## **Name Field Errors in Gedcoms**

(Link to JGedNameFixer is at the bottom of the page)

Have you ever imported a Gedcom and the list of names is only sorted by First Name?

The index of people should be alphabetical order by surname such as this:

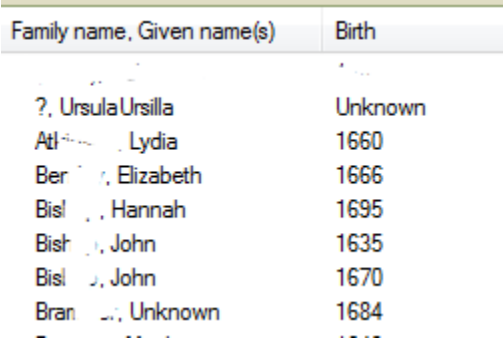

These erroneous gedcoms are sorted in the index in alphabetical order by FIRST name.

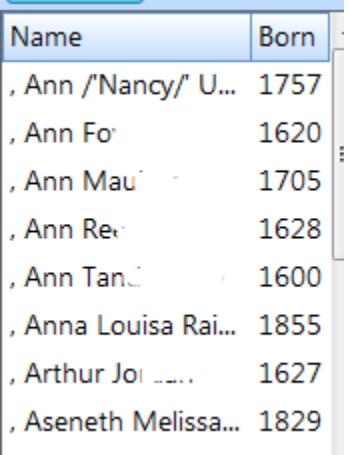

Why did this happen? It occurs because of input error when creating the Gedcom.

Some genealogical programs in the name entry field have more than one field. RootsMagic is one. As you can see there are 2 fields that need to be filled in when entering a name.

Given Names and Surname:

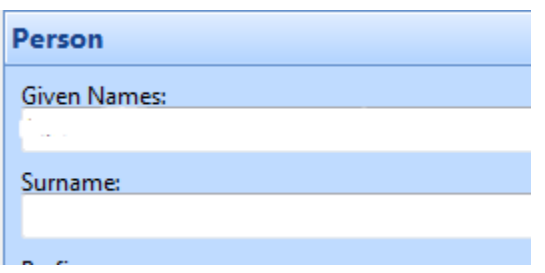

When somebody enters the name they fail to enter it properly and only enter the FULL name in the GIVEN name field, so it appears like this:

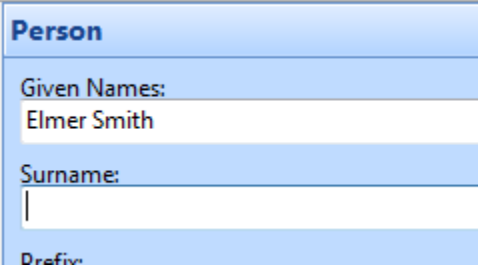

## IT SHOULD BE:

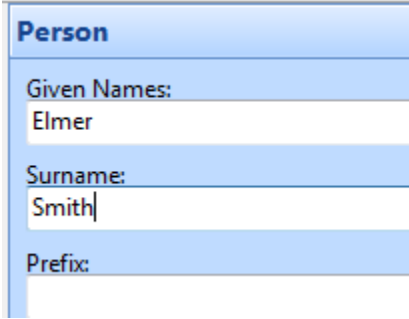

When a Gedcom is generated with these name field errors in the text code in the Gedcom shows:

1 NAME Elmer Smith //

When the code should actually read:

```
1 NAME Elmer /Smith/
```
This forces /Smith/, the surname, to be in correct field when imported into any genealogical software.

## **How Do We Fix This?**

So I went to a programmer and said "Help!", Is there any way to take these gedcoms and make a change to the code in the name field so that

1 NAME Elmer Smith //

Becomes:

1 NAME Elmer /Smith/

Within a week, he sent me a file called **JGedNameFixer.xlsm**. Nothing fancy, in fact when I first opened it I really didn't know what to expect. But upon opening it a window came up titled "Select Gedcom to Fix". I found the erroneous Gedcom on my computer and selected it to be entered into the "File name" field. Clicked on "Open" and almost immediately a new window came up titled "Save As". To run another gedcom, close **JGedNameFixer.xlsm** and reopen it**.**

I was then able to import it into my genealogical software and the names were listed correctly by surname.

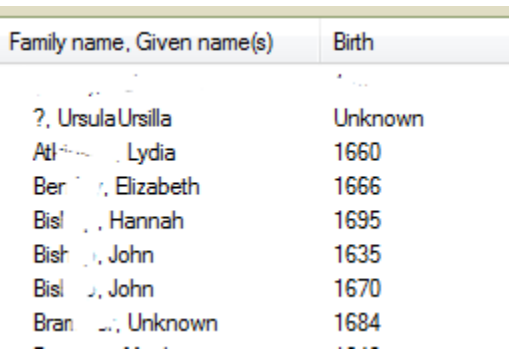

Thanks to Jay Pizarro one of our programmer gurus who wrote JWorks and has been so supportive to DNAGedcom.

DNAGedcom is now working to incorporate this into their new GWorks program to fix any Gedcoms uploaded there.

[Download JGedNameFixer.xlsm here](http://dnaadoption.com/uploads/DNAadoption/DNAadoption_files/DNAadoption/JGedNameFixer.xlsm)

© 2014 DNAGedcom.com